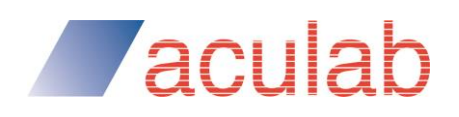

Licensing process for Aculab licensed software using automated licence key generation system

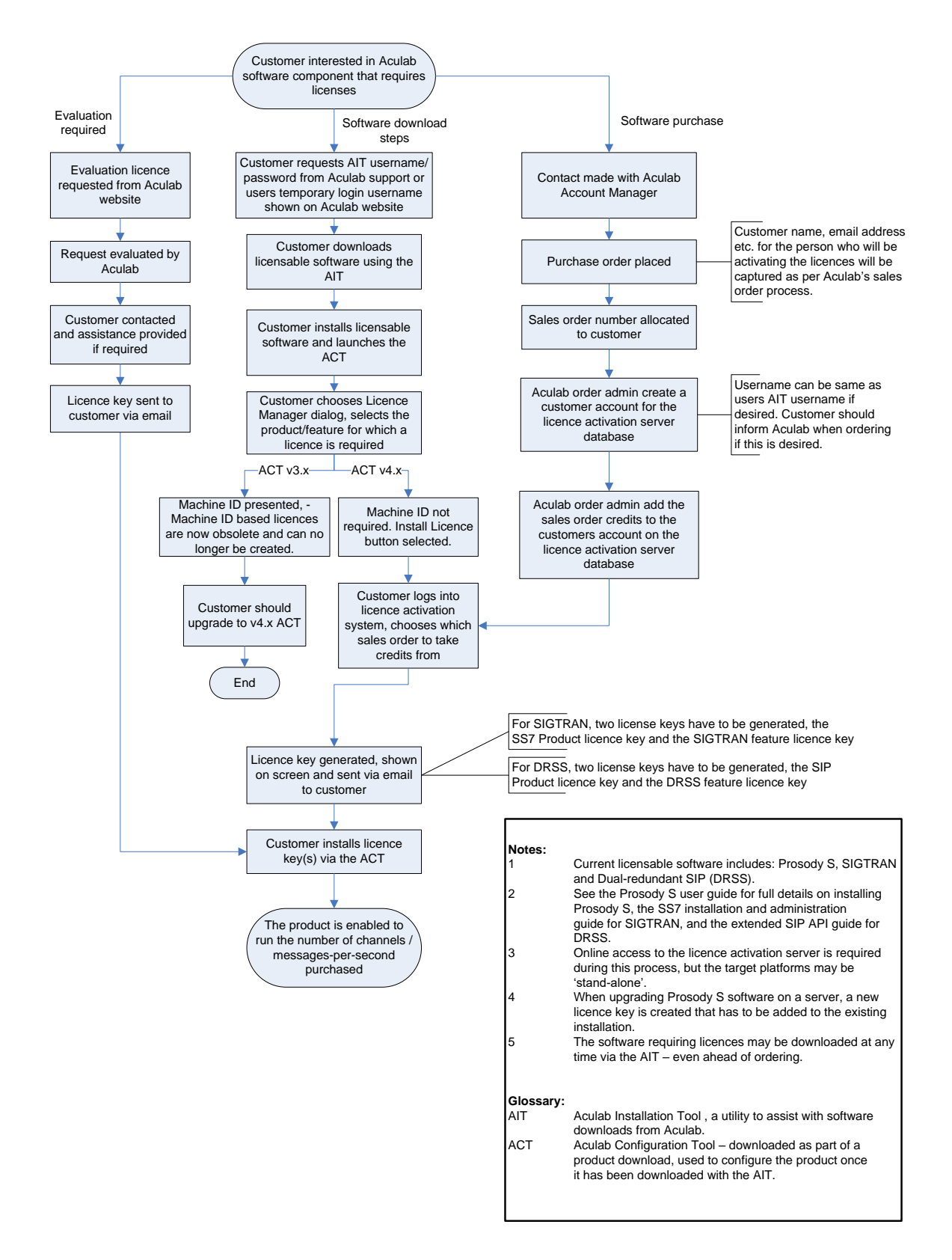